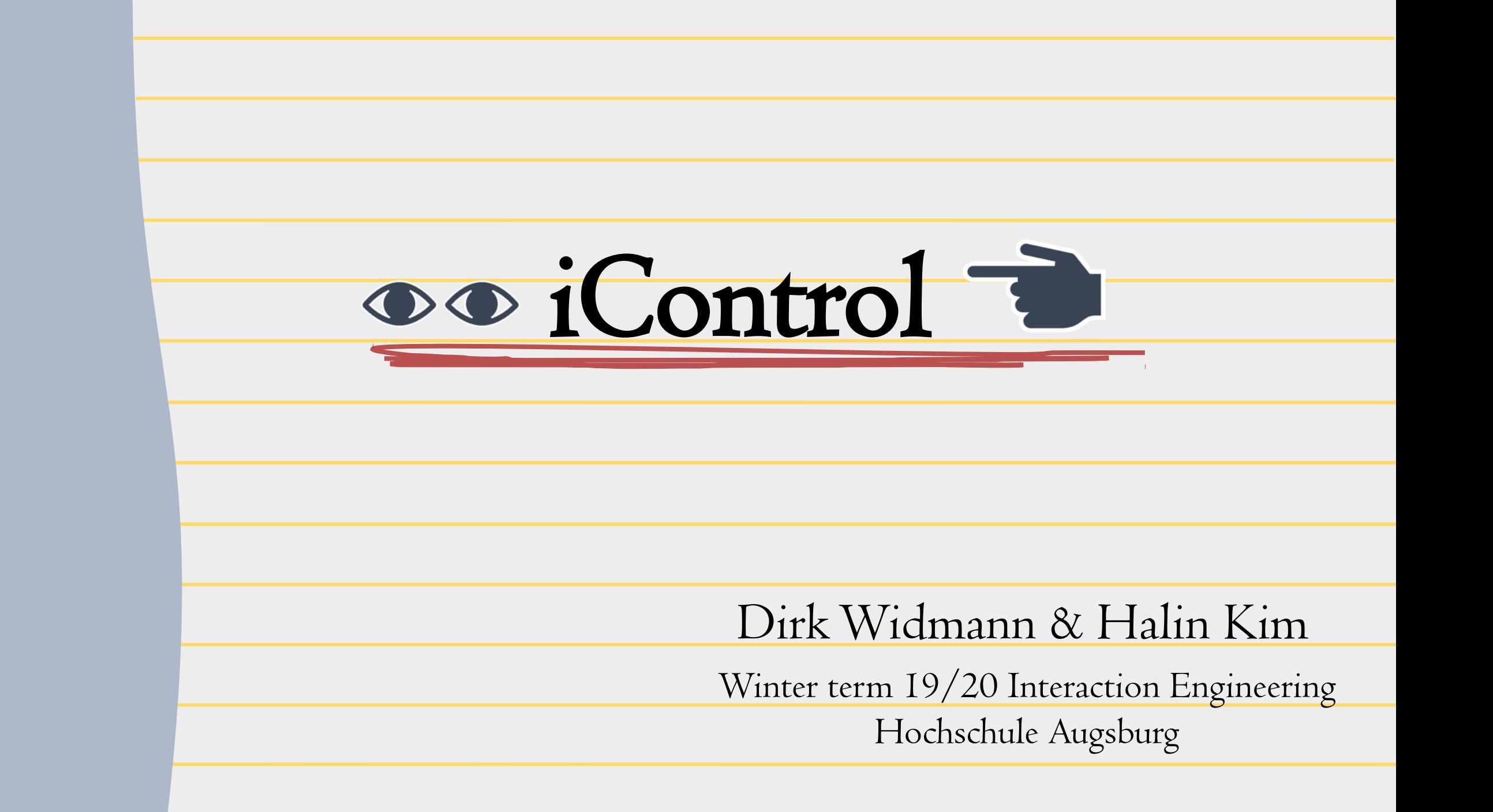

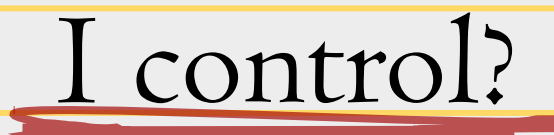

Evaluate if the eye tracking and gesture input format could emulate the tasks of a **mouse** when tackling simple interactive tasks

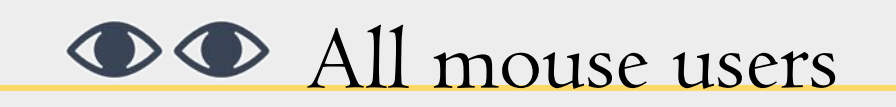

Curiosity, Novelty, Creativity

OO Comparing Gesture technology to Mouse interface

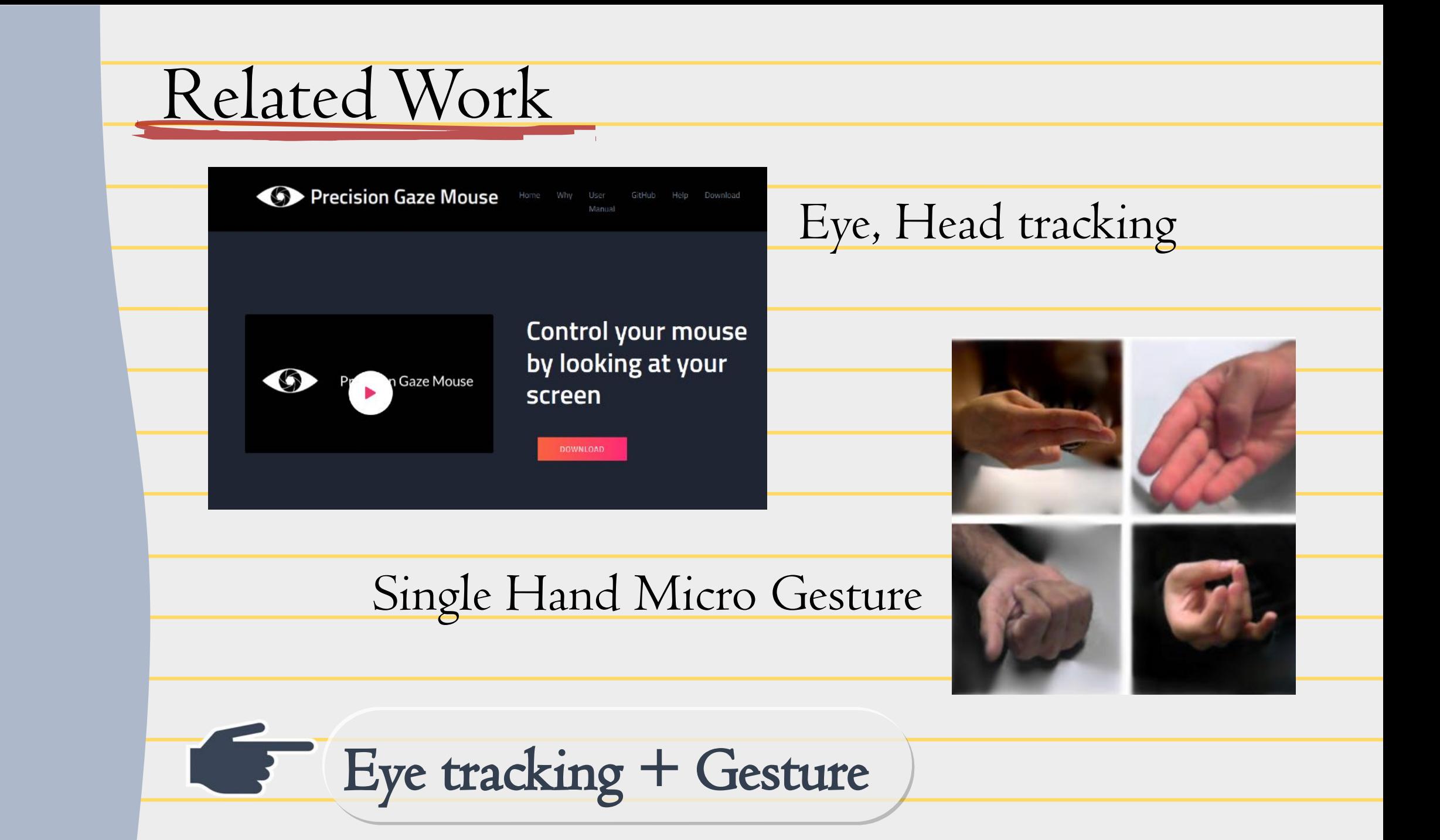

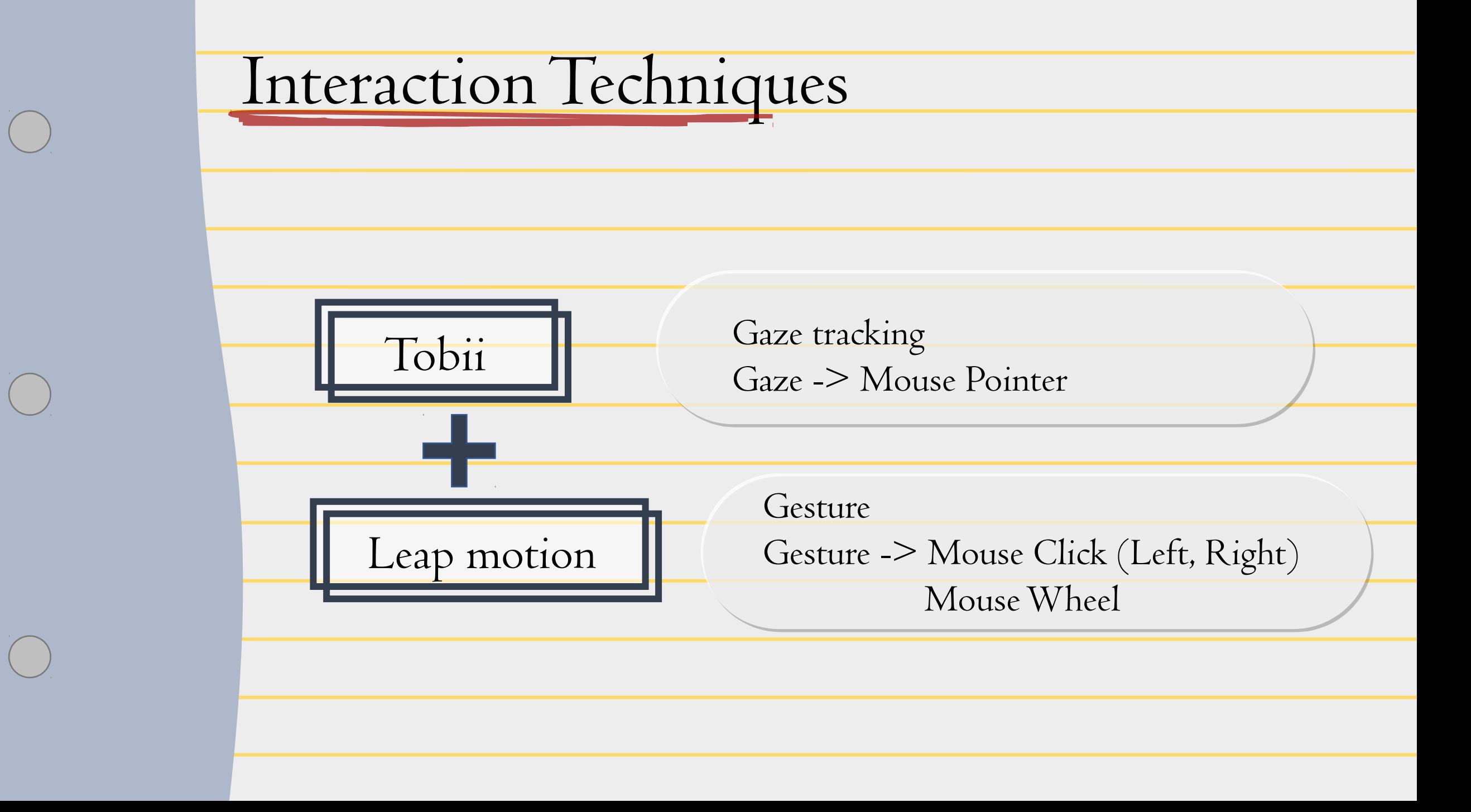

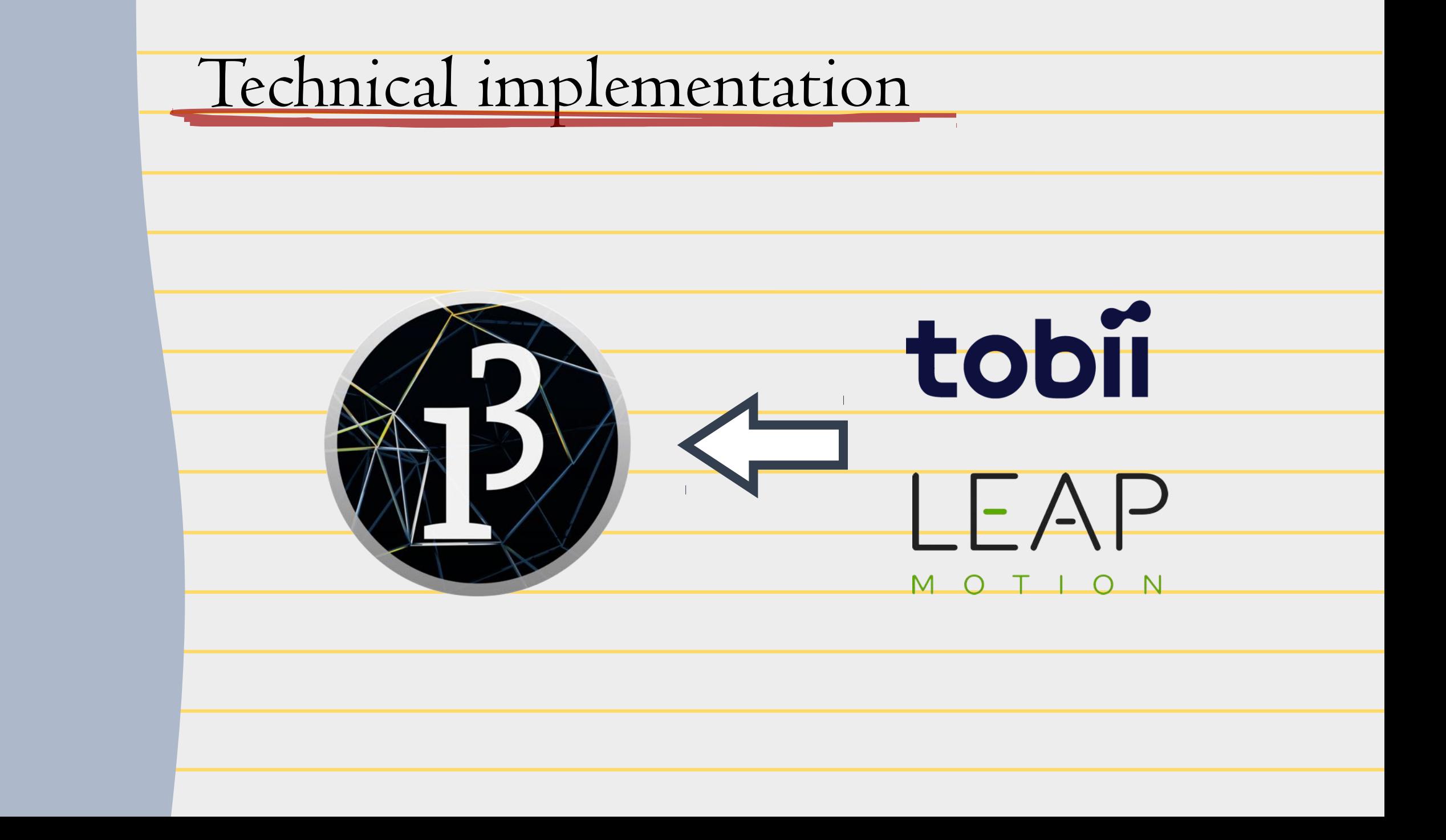

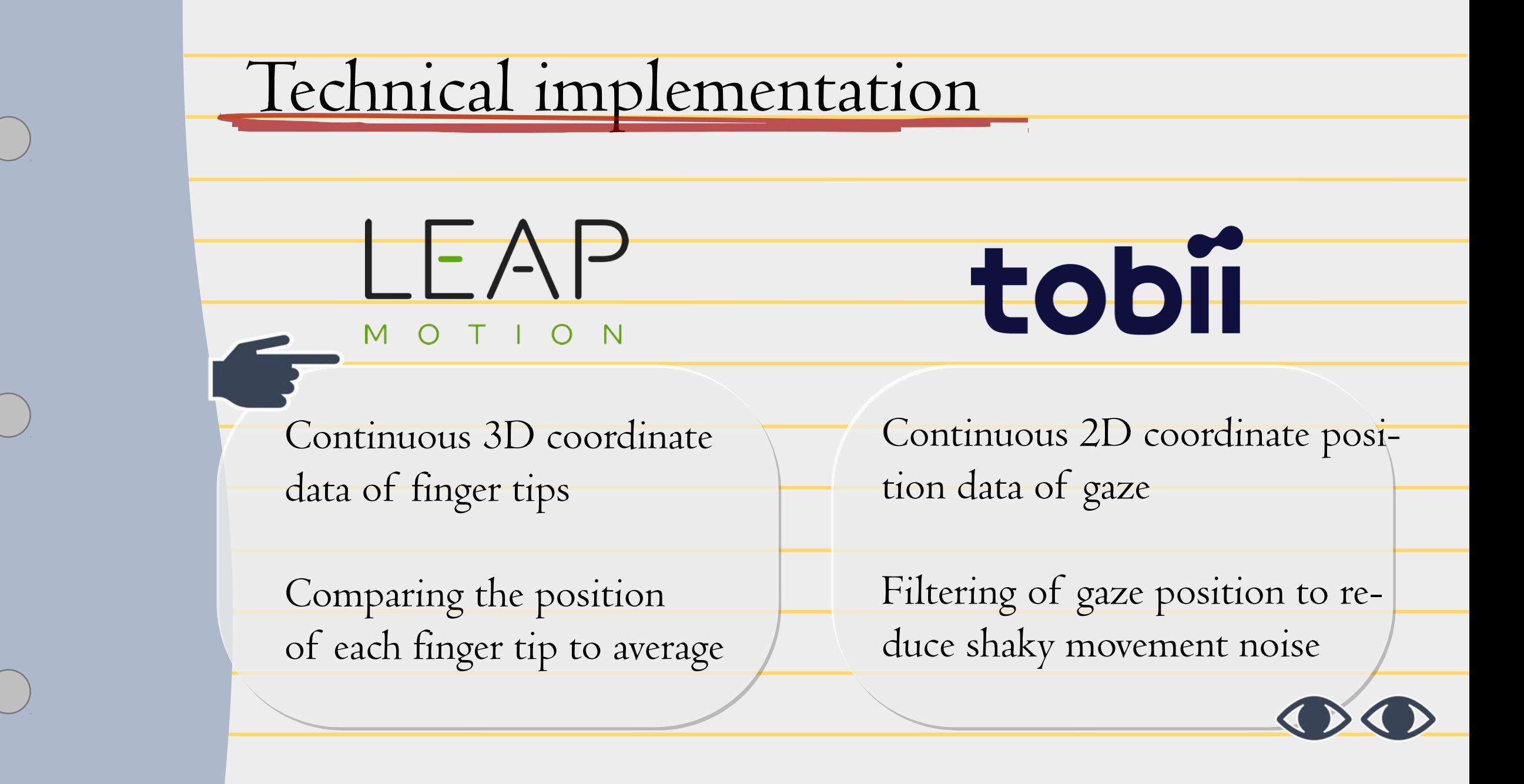

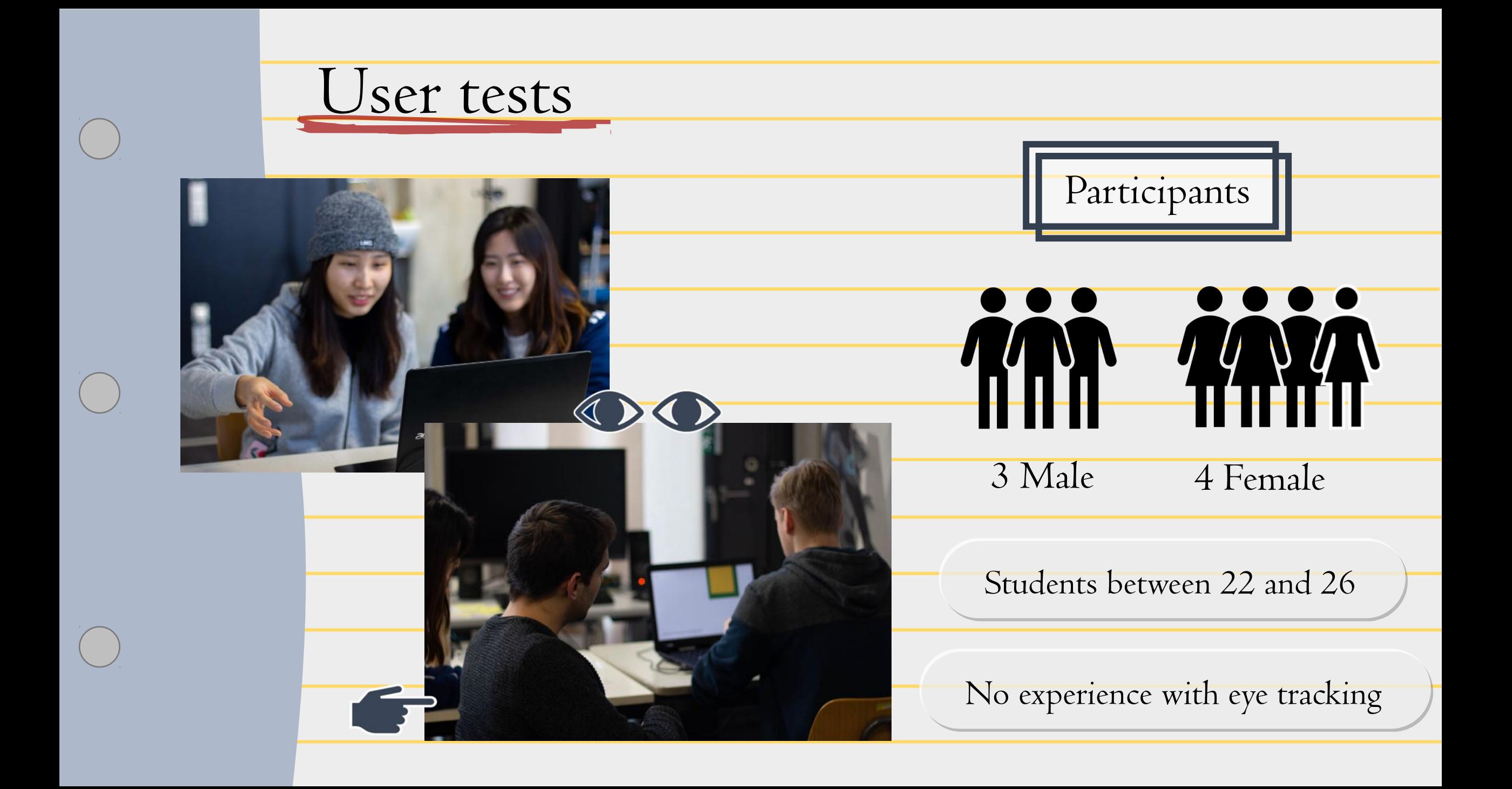

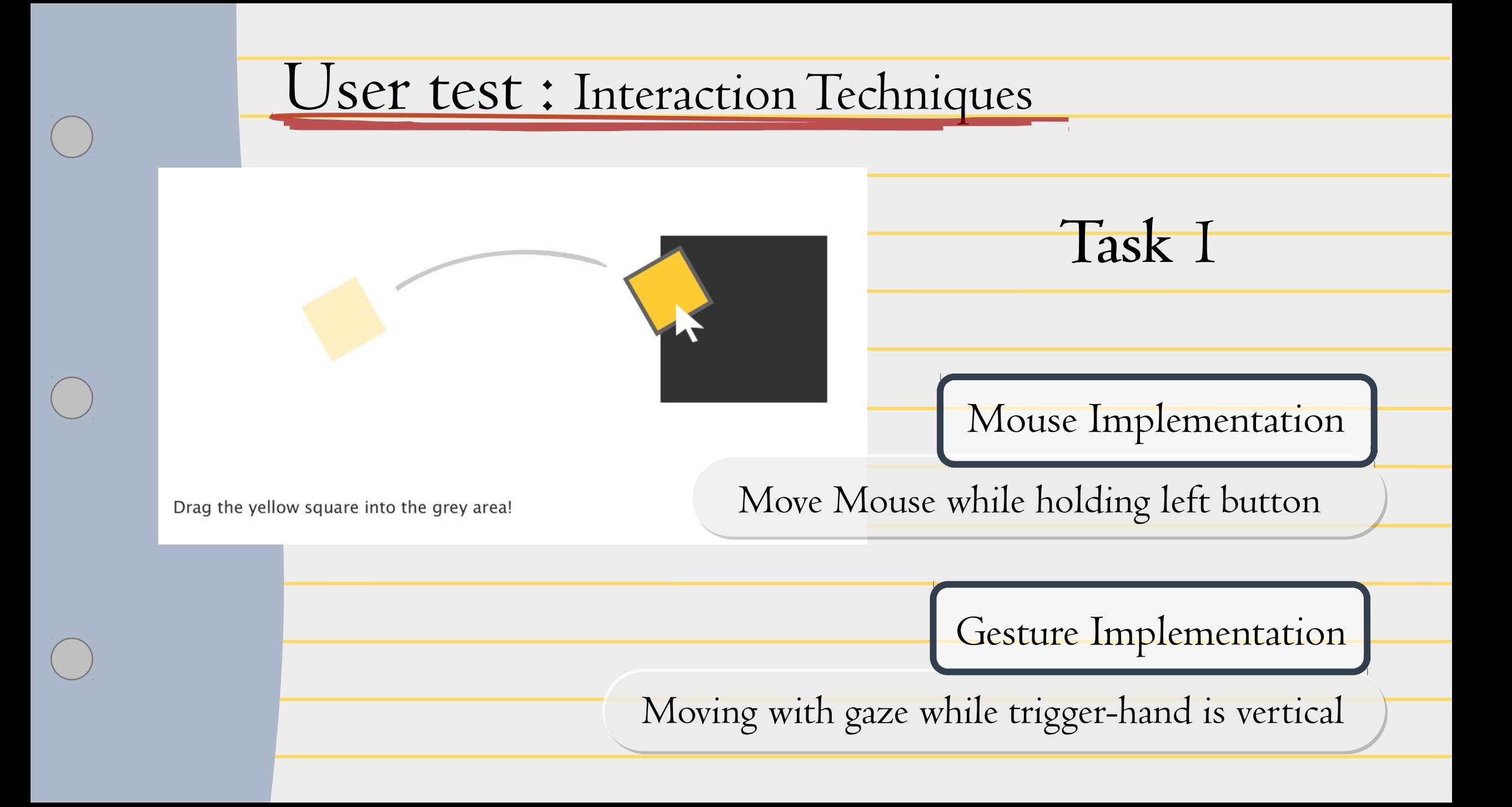

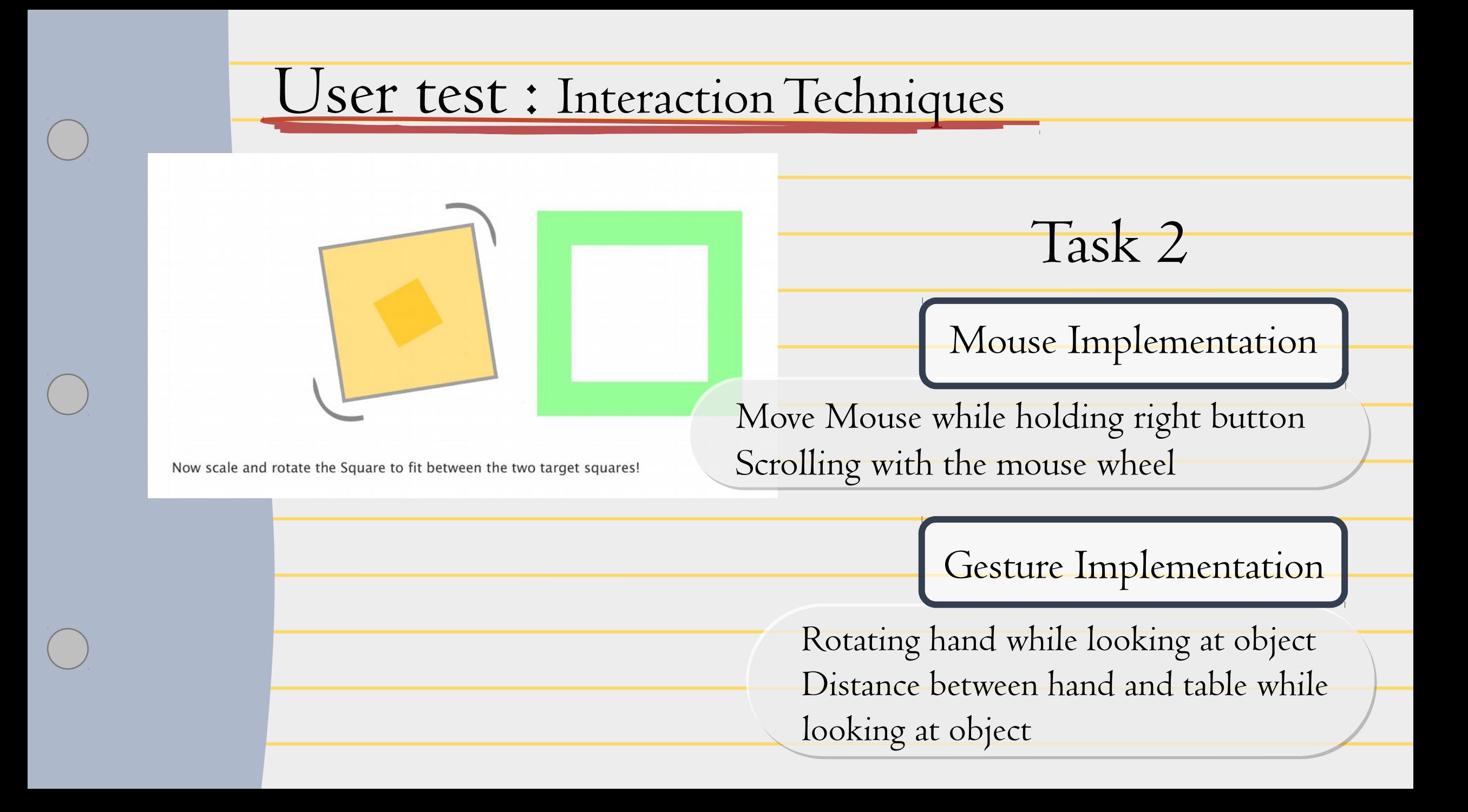

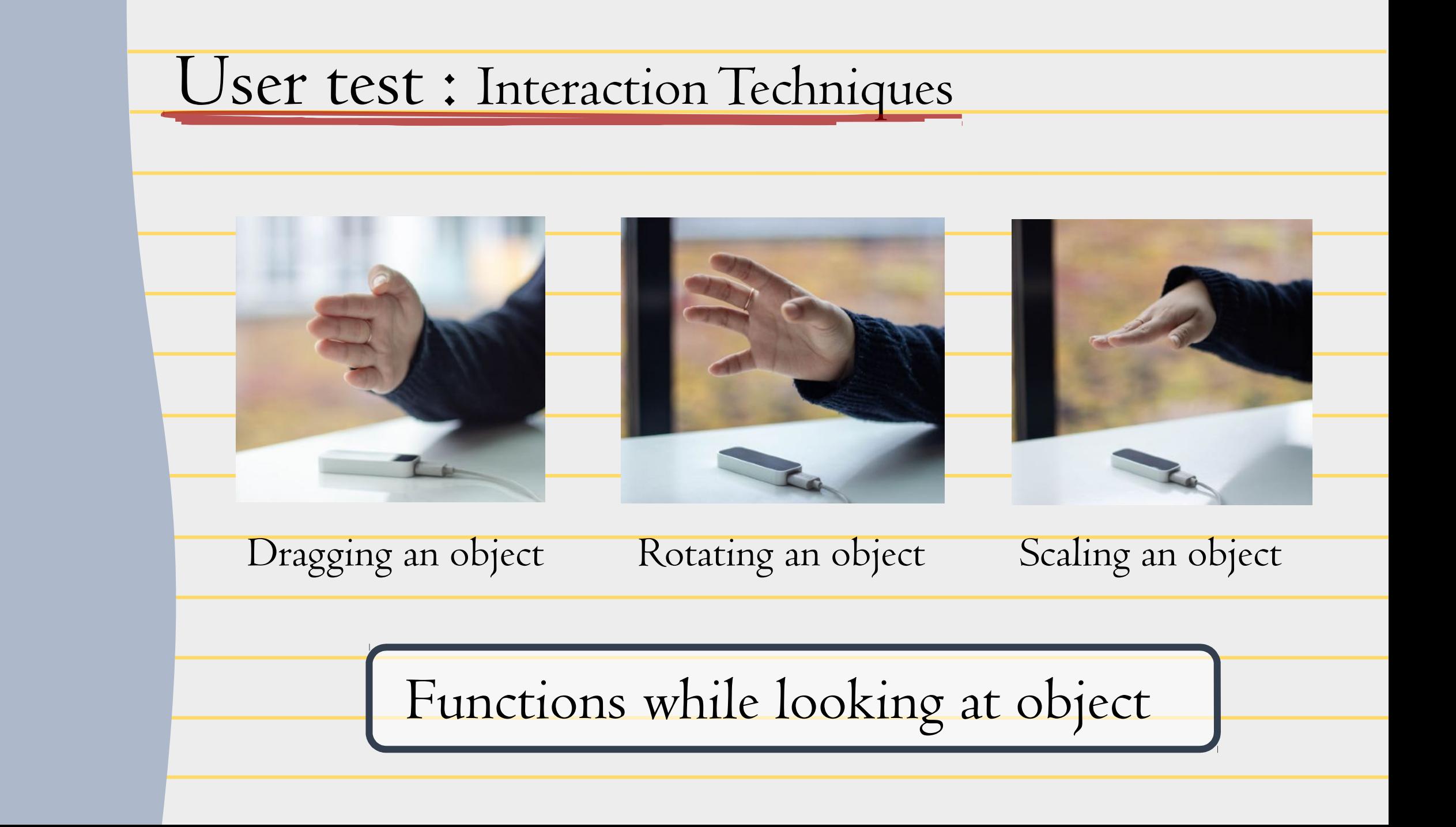

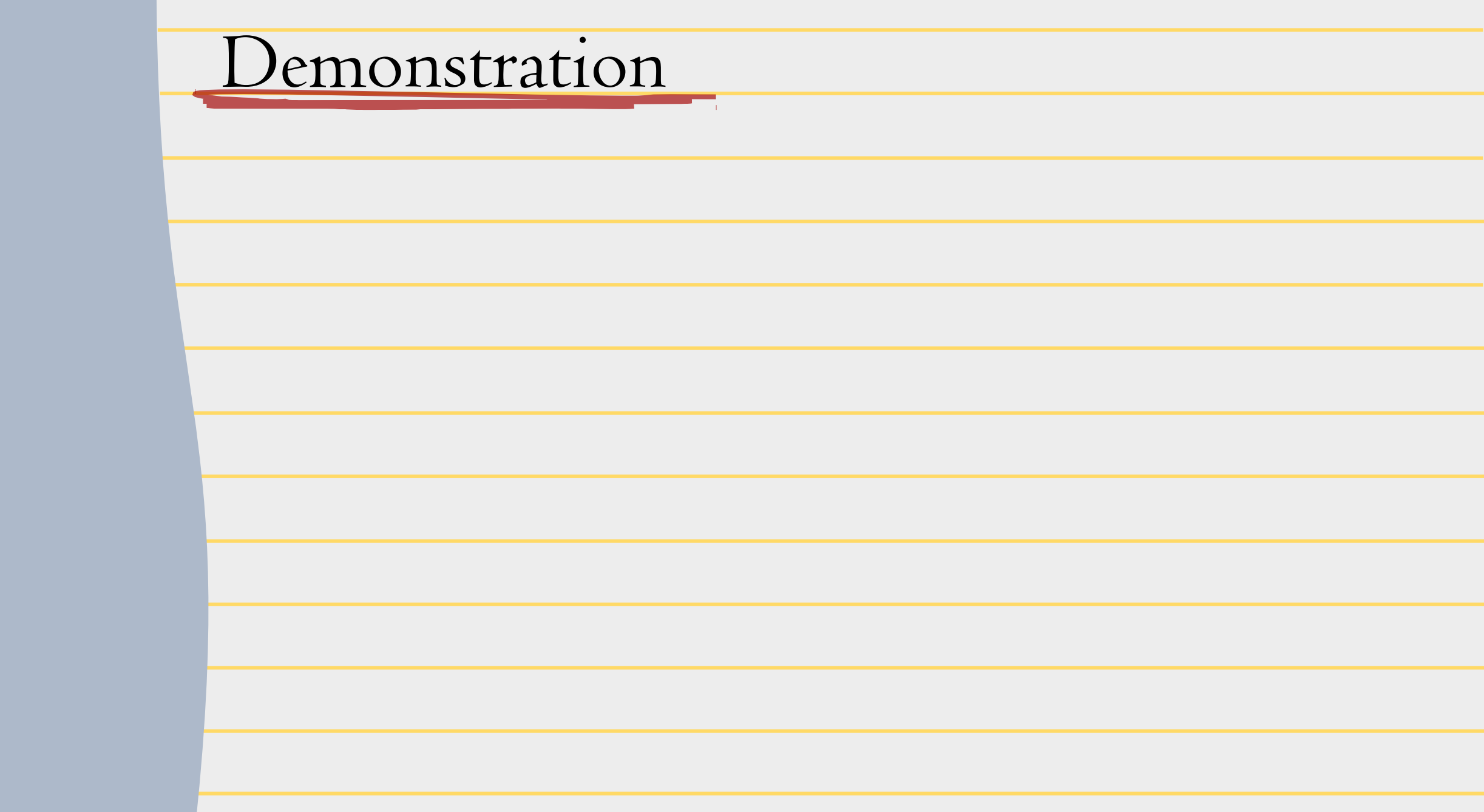

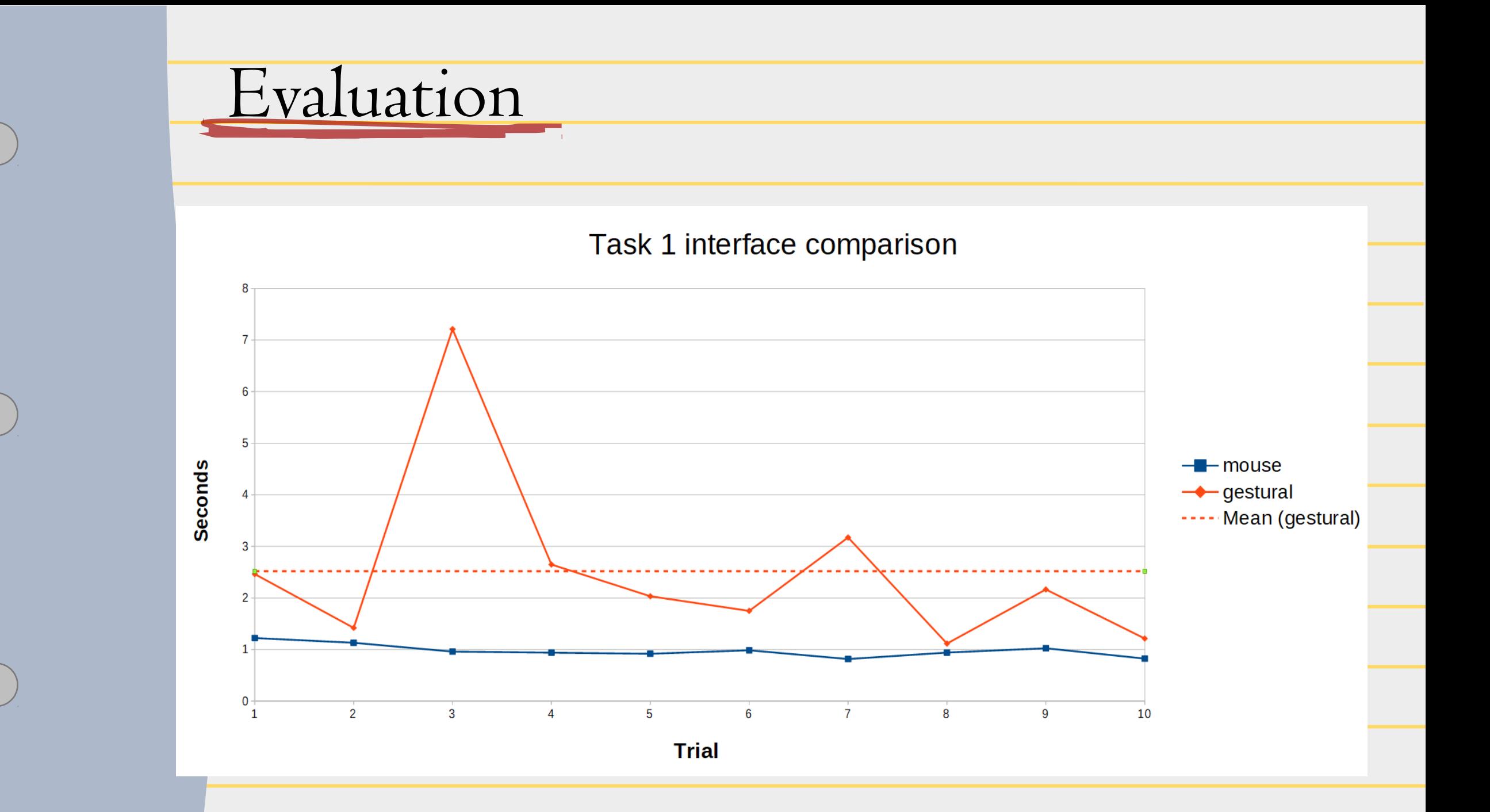

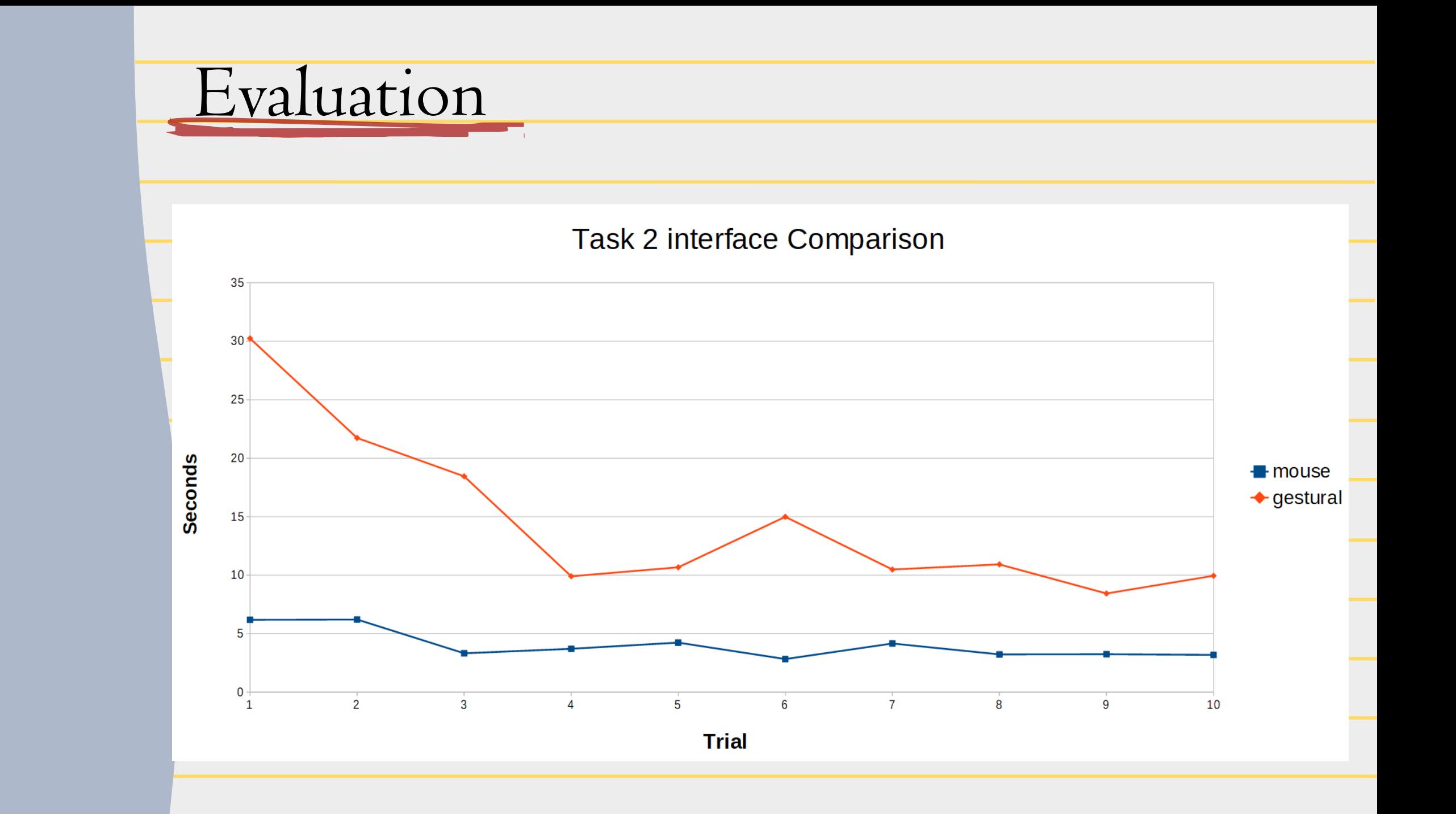

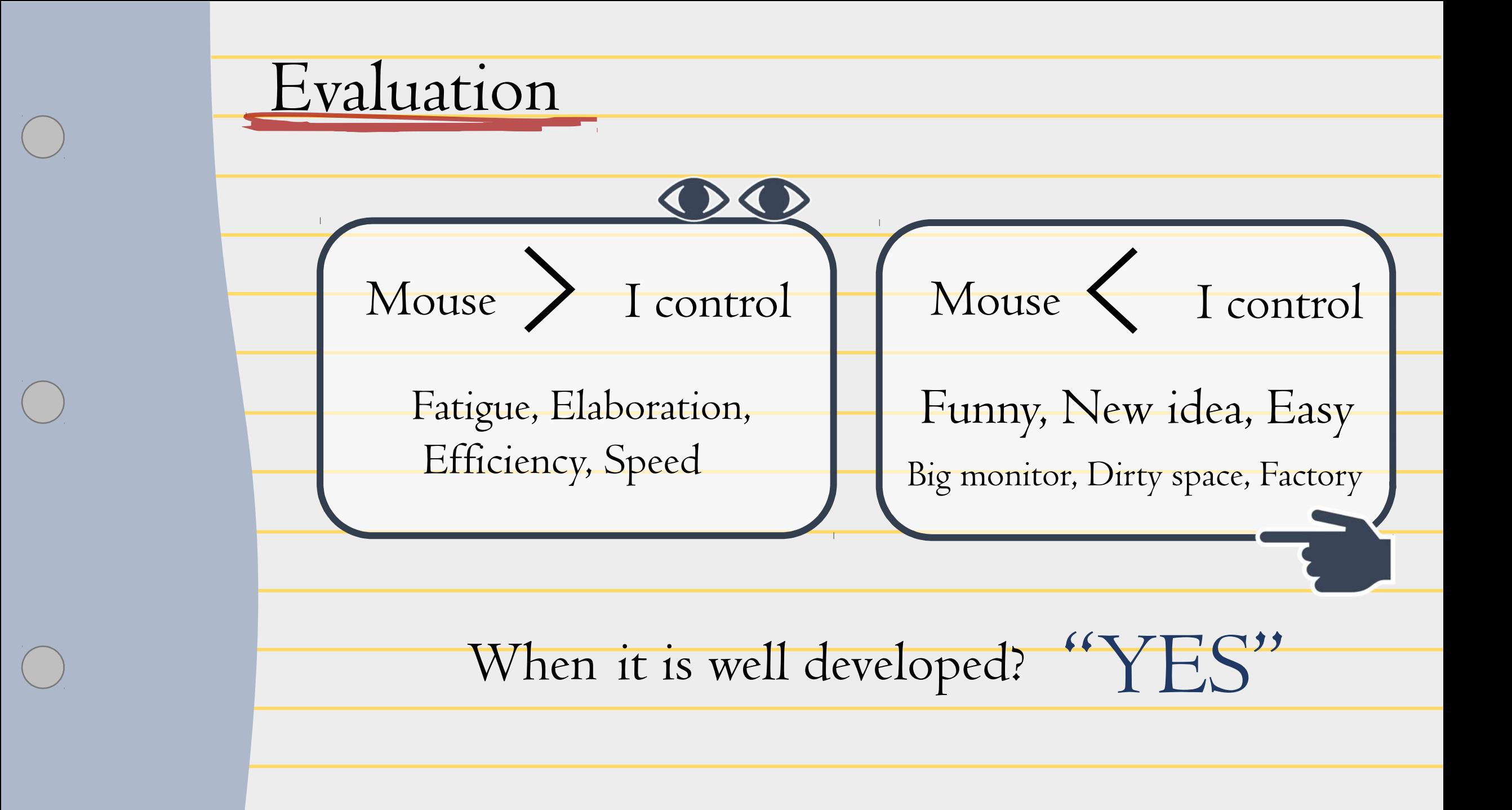

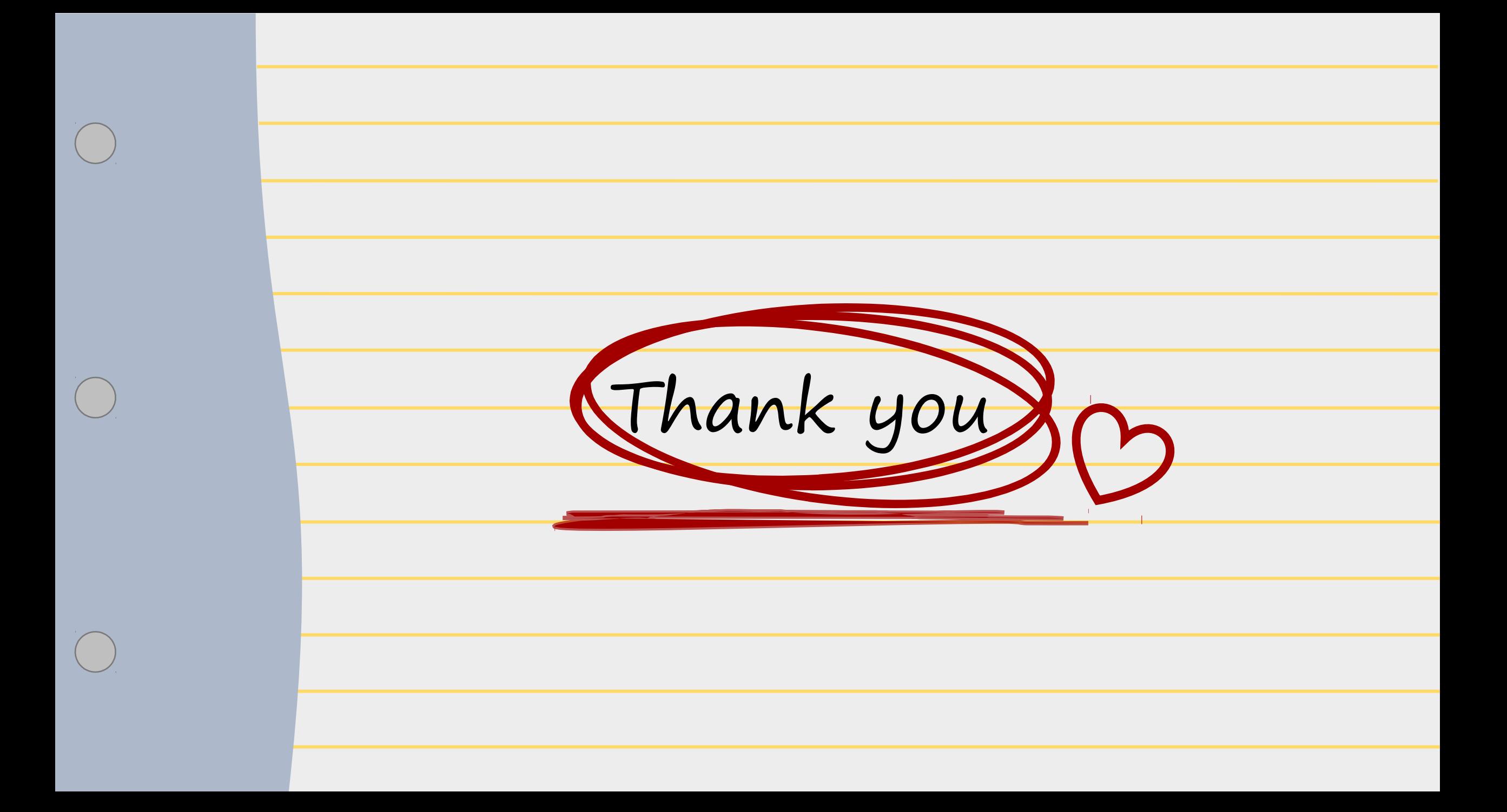